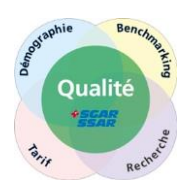

Berne/Winterthur, Février 2017

# **Instructions et foire aux questions à propos du codage A-QUA**

#### **1. Bases**

• Chaque anesthésie doit être associée à une intervention, c'est-à-dire elle doit être codée selon A-QUA (directive SGAR/SSAR). Le codage sera fait selon le groupe d'intervention qui s'applique au mieux à l'intervention respective (opération, intervention ou diagnostic).

Les prestations de service (c'est-à-dire des prestations d'anesthésie qui ne sont pas des anesthésies) comme par exemple la pose d'une voie veineuse périphérique ou centrale ne seront pas codées selon A-QUA.

- Au cas où plusieurs interventions seront réalisées lors de la même anesthésie il convient de coder l'intervention principale ensemble avec les interventions supplémentaires secondaires (il est possible de coder jusqu'à 3 interventions secondaires).
- Des codes A-QUA qui constituent une intervention standard sont à coder uniquement si cette intervention est exacte et seulement cette intervention est effectuée. Au cas où, en plus de l'intervention principale, d'autres interventions (secondaires) sont réalisées, il est obligatoire de choisir un autre code A-QUA (donc ne pas choisir le code de l'intervention standard).

### **2. Code A-QUA**

- Un code A-QUA représente un groupe d'interventions ou une intervention standard.
- Le codage AQUA suit la logique du TARMED (groupage selon système d'organes). Parmi environ 5000 positions TARMED les positions en relation avec l'anesthésie ont été regroupées par la SSAR en groupes d'intervention et interventions standard. Au total environ 165 codes AQUA sont à disposition pour le codage anesthésique. Les deux premiers chiffres du code A-QUA reflètent le chapitre TARMED correspondant.
- Un risque interventionnel est attribué à chaque code A-QUA. La classe de risque sert à la saisie du risque periopératoire et relève accessoirement d'une importance tarifaire éventuelle.

#### **3. Intervention principale, interventions secondaires**

- L'intervention principale est définie comme l'intervention qui décrit au mieux l'intervention actuelle. Cette intervention correspond en général au risque opératoire le plus élevé (classe de risque la plus élevée).
- Les interventions secondaires sont réalisées secondairement à l'intervention principale et comportent en général un risque opératoire moindre.

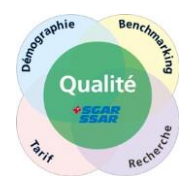

#### **4. Intervention standard**

- Afin de pouvoir instituer un benchmarking national pour des interventions définies spécifiquement, des interventions standard ont été déterminées. Il s'ensuit que ces codes A-QUA doivent être appliqués uniquement au cas où **ces interventions et seulement ces interventions** sont effectuées (aucune intervention supplémentaire, aucune intervention secondaire).
- Exemple : Opération de la cataracte
	- Une opération *unilatérale* de la cataracte constitue une intervention standard et sera par conséquent codée avec le code A-QUA *"0802 – cataracte, unilatéral (intervention standard) "*.

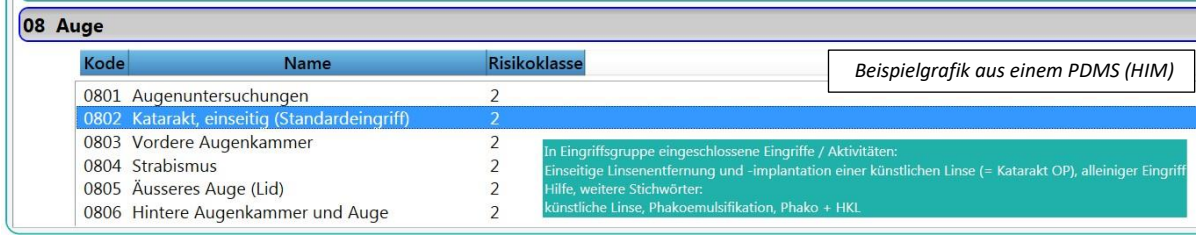

- Si par contre une cataracte *bilatérale* est opérée, l'intervention sus-mentionnée ne peut pas être coder (car l'intervention n'est pas unilatérale). En conséquence le code A-QUA *"0803 – chambre antérieure de l'œil"* est à coder.

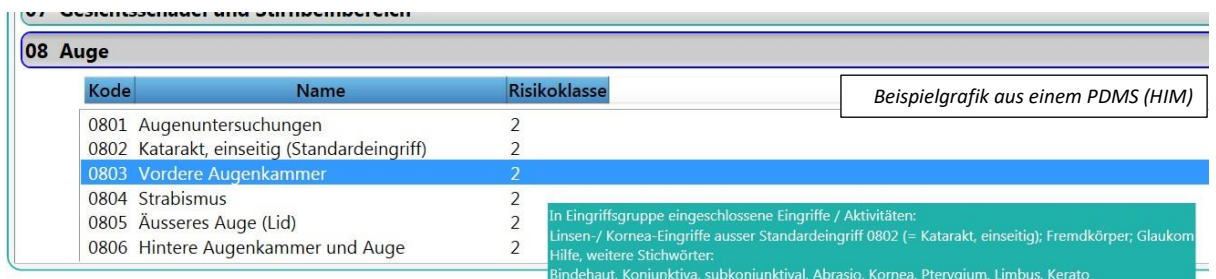

### **5. Quelles interventions sont regroupées dans un code A-QUA spécifique ?**

• Afin de savoir quelles interventions / activités sont assignées à un code A-QUA particulier respectivement à un groupe d'intervention, A-QUA met à disposition des informations supplémentaires. Ces informations seront affichées dans le système PDMS ou système d'information clinique, par exemple si l'on positionne le pointeur de la souris sur les groupes d'intervention (mouseover, un champ d'information vert s'ouvre).

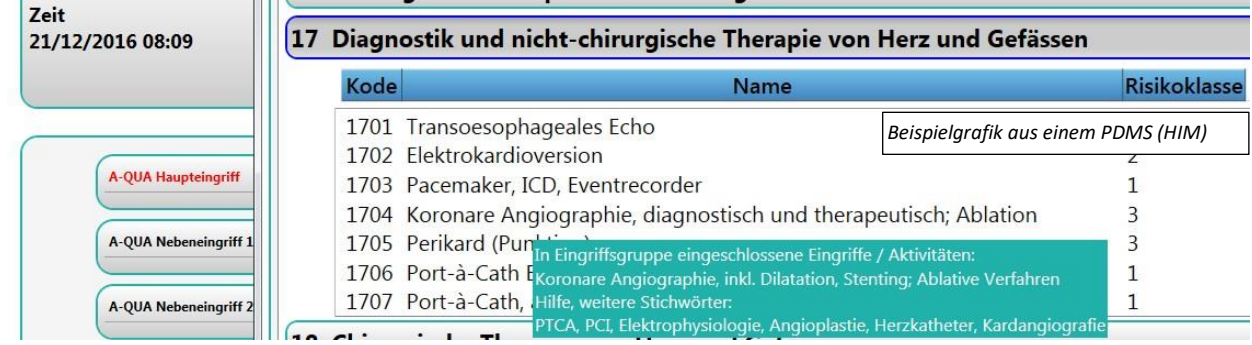

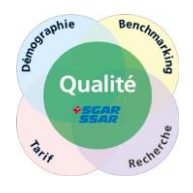

#### **6. Comment trouver le code A-QUA qui correspond à mon intervention**

• Et le nom du groupe d'intervention / de l'intervention standard / du code A-QUA, et l'intégralité des information supplémentaires (c'est-à-dire les interventions et activités comprises dans le groupe d'interventions; aide, mots-clé supplémentaires) sont à rechercher via la fonction de recherche, comme dans l'exemple suivant :

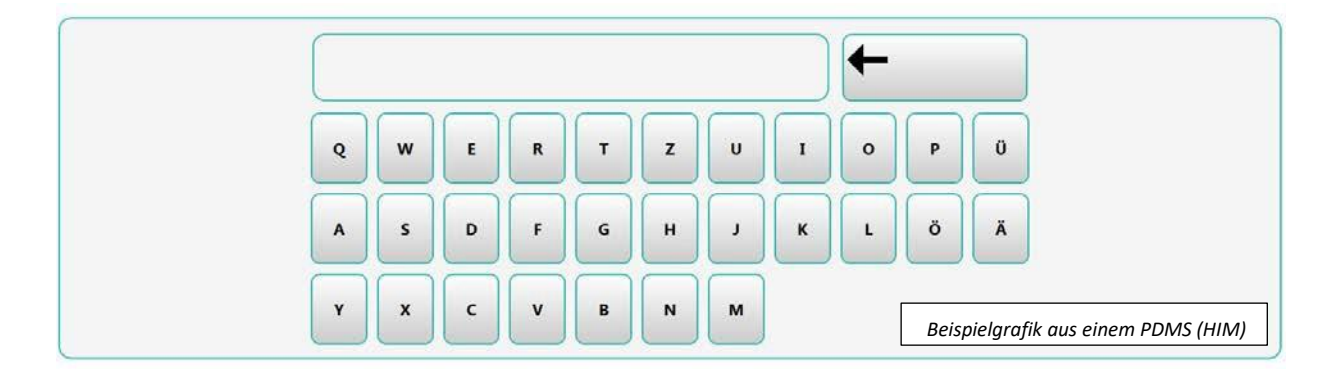

Si l'on met dans la fonction de recherche le terme "tube" ("Röhrli"), le système de PDMS présente le chapitre 09 apparaît encadré en bleu, et l'intervention standard avec le code *"0901 – otoscopie avec/avant paracenthèse sans adénotomie, enfant (intervention standard)"* s'affiche, parce que "tube" figure parmi les mots-clé de ce groupe d'intervention.

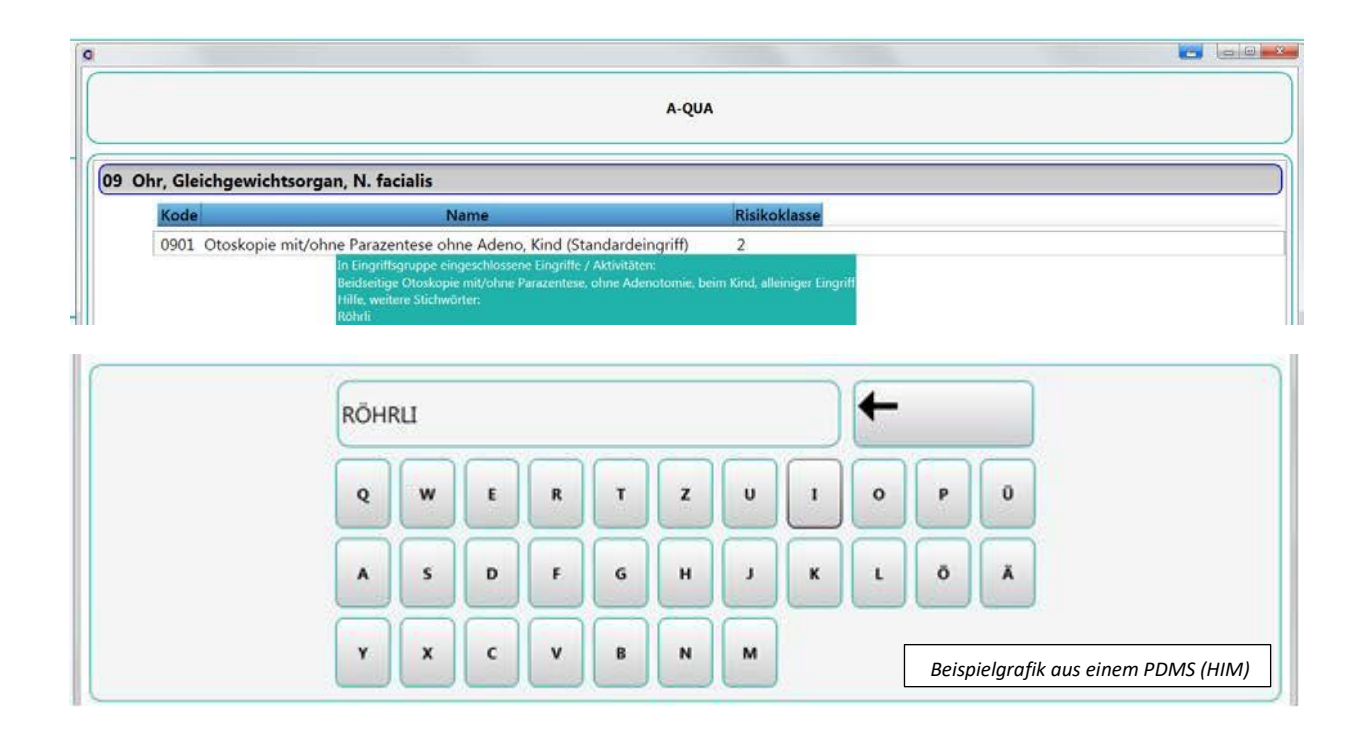

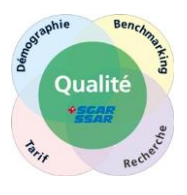

# **7. Foire aux questions (FAQ)**

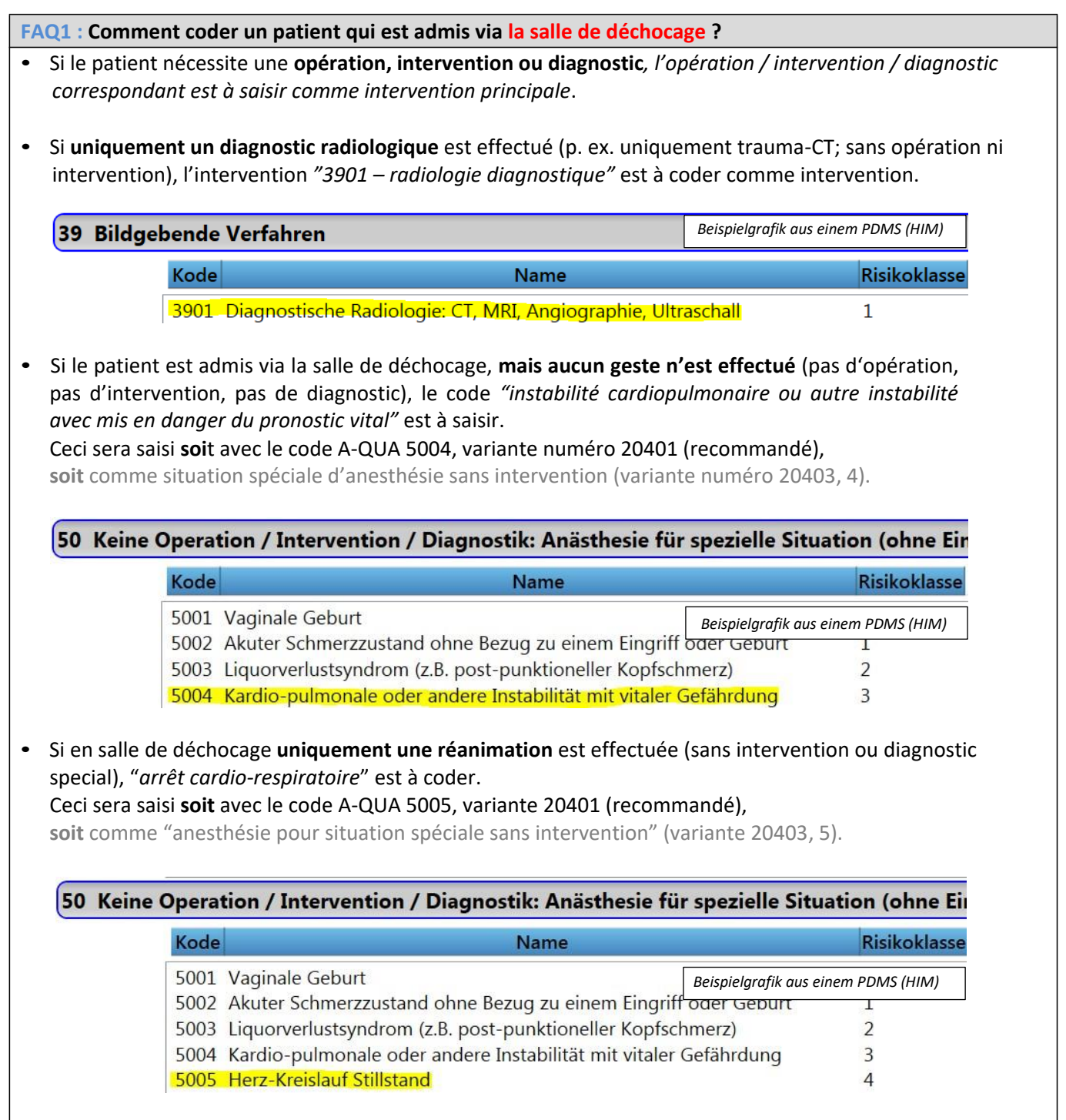

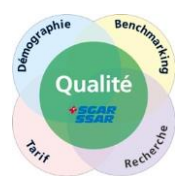

#### **FAQ2 : Quand et comment coder les anesthésies pour des situations spéciales sans intervention ?** • Sont à coder comme anesthésies pour une situation spéciale, les situations où aucune opération, intervention ou diagnostic n'est effectué. Ces anesthésies seront saisies **soit** avec le code A-QUA 5001-5008, variante 20401 (recommandé), **soit** comme anesthésie pour situation spéciale sans intervention (variante numéro 20403, 1-8). 50 Keine Operation / Intervention / Diagnostik: Anästhesie für spezielle Situation (ohne Eingriff) **Risikoklasse** Kode **Name** 5001 Vaginale Geburt  $\mathbf{1}$ 5002 Akuter Schmerzzustand ohne Bezug zu einem Eingriff oder Geburt  $\mathbf{1}$  $\overline{2}$ 5003 Liquorverlustsyndrom (z.B. post-punktioneller Kopfschmerz) 5004 Kardio-pulmonale oder andere Instabilität mit vitaler Gefährdung  $\overline{3}$ 5005 Herz-Kreislauf Stillstand  $\overline{A}$ 5006 Patiententransport im Spital  $\overline{a}$ 5007 Anästhesie für Blutentnahme, PVK/ZVK, Lumbalpunktion *Beispielgrafik aus einem PDMS (HIM)* 5008 Weitere Anästhesie ohne Eingriff oder Diagnostik Exemples (si codes A-QUA choisis) :  $\triangleright$  Analgésie péridurale pour accouchement  $\rightarrow$  5001 Analgésie péridurale pour fracture des côtes en série, traitement conservateur (pas d'opération) **5002**  Anesthésie régionale single shot aux urgences, pour état algique aigu, comme prestation isolée  $\rightarrow$  5002

- (Attention: pas coder un code du chapitre 29 thérapie de la douleur, voir FAQ3)
- $\triangleright$  Réanimation  $\rightarrow$  5004 ou 5005
- Anesthésie pour prise de sang, VVP, VVC etc pour enfants ou patient handicapé  $\rightarrow$  5007
- Opération/intervention/diagnostic n'a pas pu être commencé(e) ou realisé€ (par raison relative au patient ou organisationnelle etc.), mais prise en charge anesthésique réalisée **5008**

**FAQ3 : Quand coder un code 29xx (chapitre thérapie de la douleur) ?**

*Attention: Thérapies de la douleur ambulatoire, chronique et interventionnelle – ces prestations ne font pas partie pour l'instant de l' A-QUA (voir remarque au titre 2b, services et prestations) !*

• Des codes du chapitre 29 sont à utiliser uniquement au cas où une anesthésie serait effectuée (MAC, anesthésie générale) **en plus** de l'intervention antalgique.

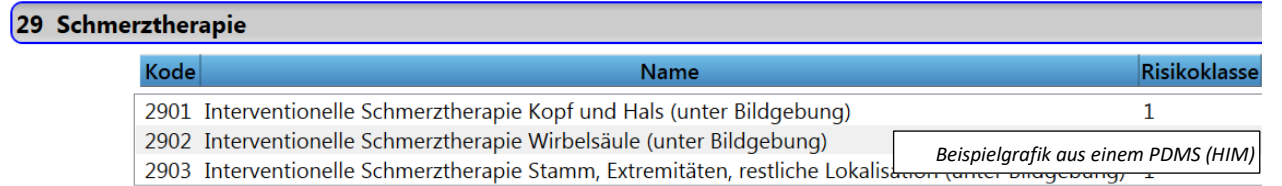

• Au cas où une thérapie antalgique aigue (p.ex. anesthésie / analgésie locorégionale aux urgences lors de fracture du col du fémur) est effectuée, le code *"état algique aigu sans relation avec une intervention ou un accouchement"* est à saisir.

#### Ceci sera saisi **soit** avec le code A-QUA intervention 5002, variante numéro 20401 (recommandé), **soit** comme anesthésie pour une situation spéciale sans intervention (variante numéro 20403, 2).

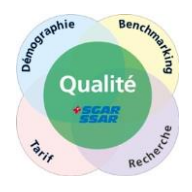

## **8. Informations supplémentaires**

Site web de la SSAR:<http://www.sgar-ssar.ch/> , rubrique gestion de la qualité (A-QUA incl.)

Site web ProtecData SA, programme A-QUA: [https://www.healthbase.ch/](https://www.healthbase.ch/aqua/portal/portalAqua/index.php) , rubrique A-QUA